# Package 'CountClust'

October 17, 2017

Type Package

Title Clustering and Visualizing RNA-Seq Expression Data using Grade of Membership Models

Version 1.2.0

Date 2016-03-13

Maintainer Kushal Dey <kkdey@uchicago.edu>

Description Fits grade of membership models (GoM, also known as admixture models) to cluster RNA-seq gene expression count data, identifies characteristic genes driving cluster memberships, and provides a visual summary of the cluster memberships.

**Depends** R ( $>= 3.3.0$ ), ggplot2 ( $>= 2.1.0$ )

# URL <https://github.com/kkdey/CountClust>

License GPL  $(>= 2)$ 

### LazyData true

Encoding UTF-8

- Imports maptpx, slam, plyr(>= 1.7.1), cowplot, gtools, flexmix, picante, limma, parallel, reshape2, stats, utils, graphics, grDevices
- Suggests knitr, BiocStyle, Biobase, roxygen2, RColorBrewer, devtools, xtable

VignetteBuilder knitr

biocViews RNASeq, GeneExpression, Clustering, Sequencing, StatisticalMethod, Software, Visualization

RoxygenNote 5.0.1

#### NeedsCompilation no

Author Kushal Dey [aut, cre], Joyce Hsiao [aut], Matthew Stephens [aut]

# R topics documented:

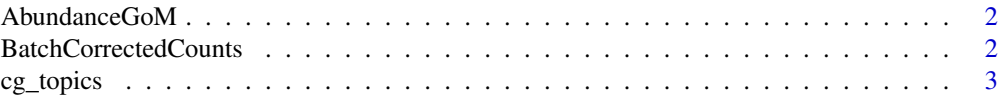

# <span id="page-1-0"></span>2 BatchCorrectedCounts

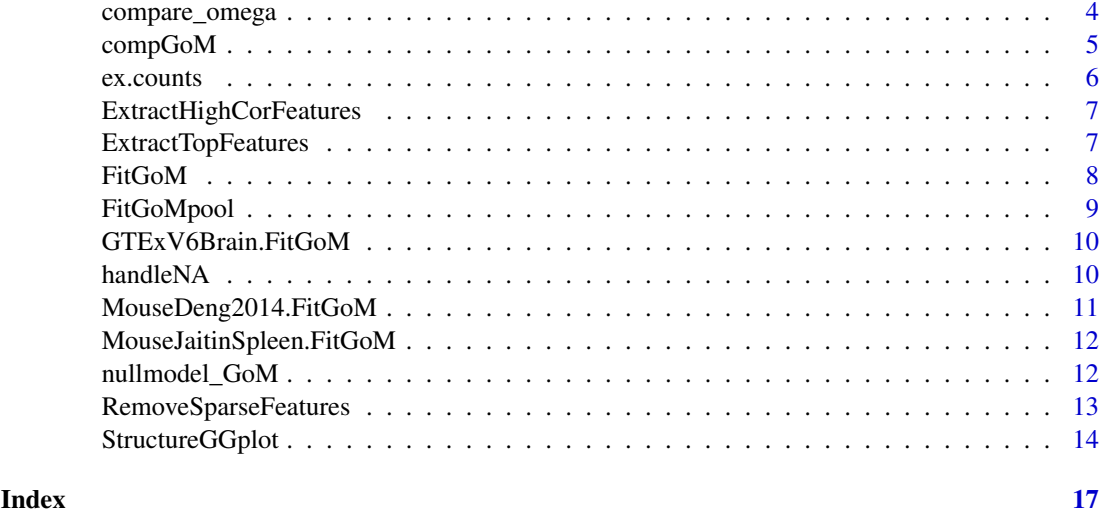

AbundanceGoM *GoM model fit for abundance data*

# Description

GoM model fit for abundance data

#### Usage

AbundanceGoM

# Format

A list of GoM model output

# Value

A list of GoM model output

BatchCorrectedCounts *Obtain Batch effect Corrected counts*

# Description

This function first converts counts data to log CPM data , then apply a linear model with the batch effect as a factor. We take the sum of intercept, residuals and mean batch effect across all the batches and then inverse transform it back to counts to get rid of batch effects.

# Usage

```
BatchCorrectedCounts(data, batch_lab, use_parallel = TRUE)
```
#### <span id="page-2-0"></span>cg\_topics 3

#### Arguments

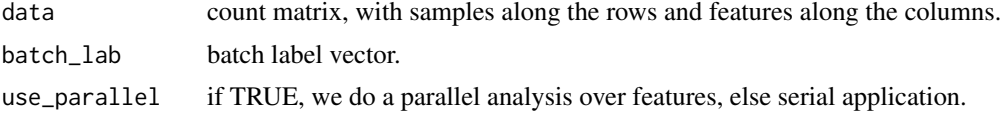

# Value

Returns a counts data. with same dimension as the input data, but which is corrected for batch\_lab.

# Examples

```
# Simulation example
N=500;
K=4;
G=100;
Label.Batch=c(rep(1,N/4),rep(2,N/4),rep(3,N/4),rep(4,N/4));
alpha_true=matrix(rnorm((K)*G,0.5,1),nrow=(K));
library(gtools)
tt < -10;omega = matrix(rbind(rdrichlet(tt*10, c(3, 4, 2, 6)),rdirichlet(tt*10,c(1,4,6,3)),
                         rdirichlet(tt*10,c(4,1,2,2)),
                         rdirichlet(tt*10,c(2,6,3,2)),
                         rdirichlet(tt*10,c(3,3,5,4))), nrow=N);
B=max(Label.Batch);
sigmab_true=2;
beta_true=matrix(0,B,G);
for(g in 1:G)
{
    beta_true[,g]=rnorm(B,mean=0,sd=sigmab_true);
}
read_counts=matrix(0,N,G);
for(n in 1:N){
    for(g in 1:G)
    {
        read_counts[n,g]=rpois(1, omega_true[n,]%*%exp(alpha_true[,g]
                                                      + beta_true[Label.Batch[n],g]));
   }
}
batchcorrect_counts <- BatchCorrectedCounts(read_counts, Label.Batch,
                                     use_parallel=FALSE)
```
cg\_topics *Compute the center of gravity of the clusters*

# Description

This function computes the center of gravity for each cluster by taking weighted mean of each component of features where the weights are determined from the theta matrix of the topic model fit.

#### <span id="page-3-0"></span>Usage

cg\_topics(theta, feature.comp)

# Arguments

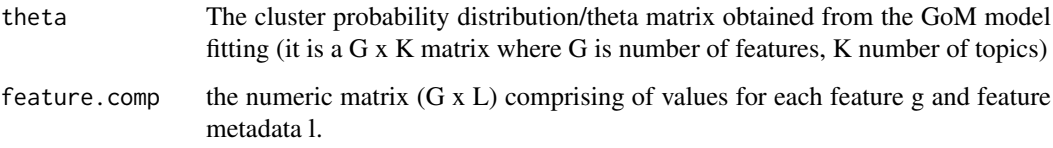

# Value

Returns a matrix of cluster centers of gravity for the L feature metadata.

# Examples

```
N=360;
M=560;
lat \leq rep(1:N, M);
long \leq rep(1:M, each=N)
comp <- cbind(lat, long);
data(AbundanceGoM)
center_gravity <- cg_topics(AbundanceGoM$theta, comp);
```
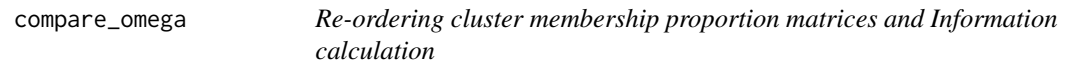

# Description

This function computes a re-ordering of the clusters from GoM model fit in one model to make it comparable with that from another. The two models are applied on the same set of samples with same number of clusters, but the features may change from one model to another. The two models may not be of same type as well. One could be a DAPC model, the other a standard topic model. Aids in checking for consistency in topic proportion patterns across multiple GoM methods or across different types of feature sets.

# Usage

```
compare_omega(omega1, omega2)
```
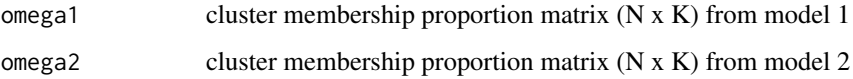

#### <span id="page-4-0"></span>compGoM 5

#### Value

Returns a list containing

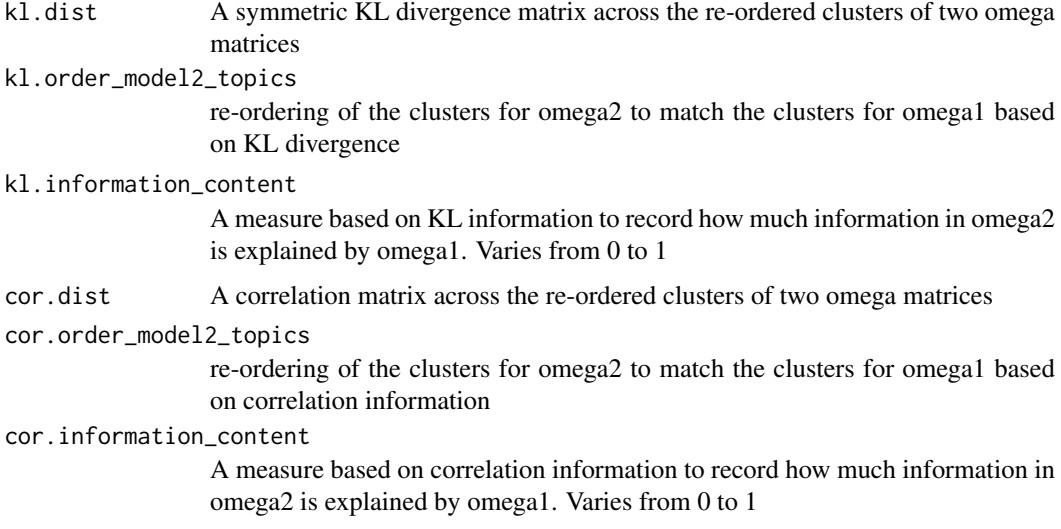

# Examples

```
tt=10;
omega1=matrix(rbind(gtools::rdirichlet(tt*10,c(3,4,2,6)),
                     gtools::rdirichlet(tt*10,c(1,4,6,3)),
                      gtools::rdirichlet(tt*10,c(4,1,2,2))), nrow=3*10*tt);
omega2=matrix(rbind(gtools::rdirichlet(tt*10,c(1,2,4,6)),
                       gtools::rdirichlet(tt*10,c(1,4,6,3)),
                      gtools::rdirichlet(tt*10, c(3,1,5,2))), nrow=3*10*tt);
out <- compare_omega(omega1, omega2)
```
compGoM *compGoM: compare GoM model fits through log-likelihood, BIC and null loglikelihood*

# Description

This function takes the FitGoM output model fits and compute log likelihood, BIC and null model loglikelihood for the GoM models.

# Usage

```
compGoM(data, model_output)
```
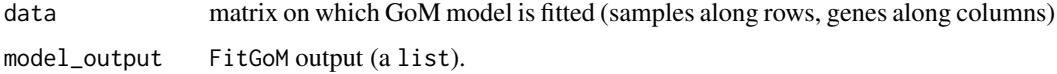

# <span id="page-5-0"></span>Value

compGoM\_models a vector of GoM model fit BIC, loglikelihood and null model loglikelihood for each model in FiGoM model input.

# Examples

```
read.data <- function() {
 x \leftarrow \text{template}()download.file(paste0("https://cdn.rawgit.com/kkdey/",
                          "singleCellRNASeqMouseDeng2014",
                          "/master/data/Deng2014MouseEsc.rda"),
                destfile = x, quiet = TRUE)z \leftarrow get(long((x)))return(z)
  }
Deng2014MouseESC <-read.data()
# Extract observed counts
deng.counts <- Biobase::exprs(Deng2014MouseESC)
# Import GoM fitting results
data("MouseDeng2014.FitGoM")
names(MouseDeng2014.FitGoM)
compGoM(data = t(deng.counts),model_output = MouseDeng2014.FitGoM)
```
ex.counts *counts data for GTEx V6 Brain data for 200 genes*

# Description

counts data for GTEx V6 Brain data for 200 genes

# Usage

ex.counts

#### Format

A data frame 1259 by 200 in dimensions

#### Value

A data frame 1259 by 200 in dimensions

#### <span id="page-6-0"></span>ExtractHighCorFeatures

*Extracting most highly correlated genes with GoM topics/clusters*

#### Description

This function compares grades of membership profile for each cluster in GoM model fit with the data expression profile to identify genes that are mostly strongly associated with each topic.

# Usage

```
ExtractHighCorFeatures(omega, data, num_genes = 100)
```
#### Arguments

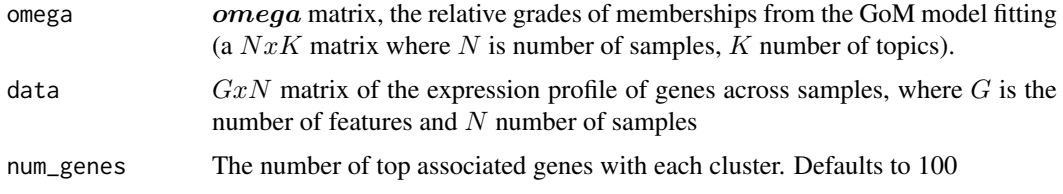

### Value

A list containing two items - a  $Kxnum<sub>g</sub>enes$  matrix of the top strongly associated/correlated indices/features for K clusters, and another  $Kxnum<sub>q</sub>enes$  matrix of the absolute values of the correlations.

#### Examples

```
data("MouseDeng2014.FitGoM")
omega_mat <- MouseDeng2014.FitGoM$clust_6$omega;
read.data1 = function() {
    x = tempfile()download.file('https://cdn.rawgit.com/kkdey/singleCellRNASeqMouseDeng2014/master/data/Deng2014MouseEsc.r
   z = get(load((x)))return(z)
}
Deng2014MouseESC <- read.data1()
deng.counts <- Biobase::exprs(Deng2014MouseESC)
out <- ExtractHighCorFeatures(omega_mat, deng.counts, num_genes=10)
```
ExtractTopFeatures *Extracting top driving genes of GoM clusters*

#### Description

This function uses relative gene expression profile of the GoM clusters and applies a KL-divergence based method to obtain a list of top features that drive each of the clusters.

#### <span id="page-7-0"></span>Usage

```
ExtractTopFeatures(theta, top_features = 10, method = c("poisson",
  "bernoulli"), options = c("min", "max")
```
### Arguments

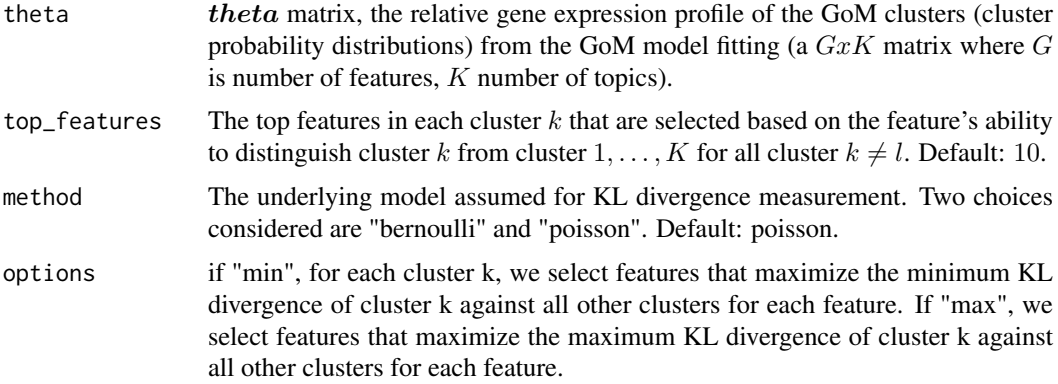

# Value

A matrix (K x top\_features) which tabulates in k-th row the top feature indices driving the cluster k.

#### Examples

```
data("MouseDeng2014.FitGoM")
theta_mat <- MouseDeng2014.FitGoM$clust_6$theta;
top_features <- ExtractTopFeatures(theta_mat, top_features=100,
                                  method="poisson", options="min");
```
FitGoM *Grade of Membership (GoM) model fit !*

#### Description

Fits a grade of membership model to count data. Default input includes a sample-by-feature matrix, the number of clusters (topics) to fit (K). The function is a wrapper of the topics() function implemented in Matt Taddy's maptpx pacakge.

# Usage

FitGoM(data, K, tol = 0.1, path\_rda = NULL, control =  $list()$ )

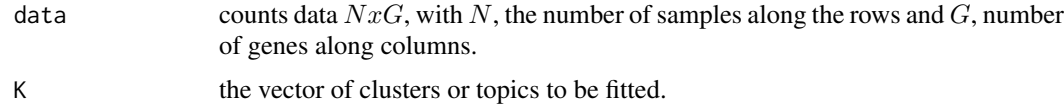

# <span id="page-8-0"></span>FitGoMpool 9

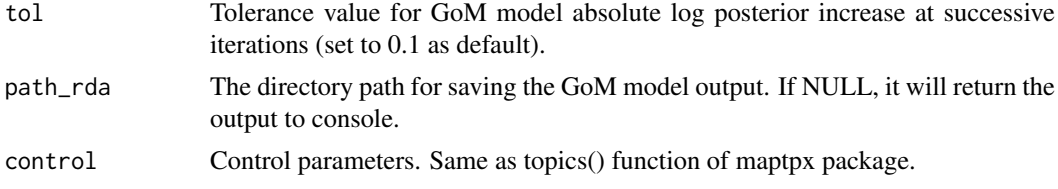

# Value

Saves the GoM model fit output for each cluster in vector K at the directory path in path\_rda.

#### References

Matt Taddy. On Estimation and Selection for Topic Models. AISTATS 2012, JMLR W\&CP 22.

Pritchard, Jonathan K., Matthew Stephens, and Peter Donnelly. Inference of population structure using multilocus genotype data. Genetics 155.2 (2000): 945-959.

# Examples

data("ex.counts") out <- FitGoM(ex.counts, K=4, tol=100, control=list(tmax=100))

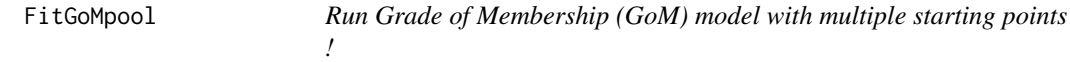

#### Description

Fits grade of membership model FitGoM() to count data with multiple starting points and choose the best fit using BIC (Bayesian Information Criterion). the multiple starting points ensure that the output is more reliable.

#### Usage

```
FitGoMpool(data, K, tol = 0.1, burn_trials = 10, path_rda = NULL,
 control = list()
```
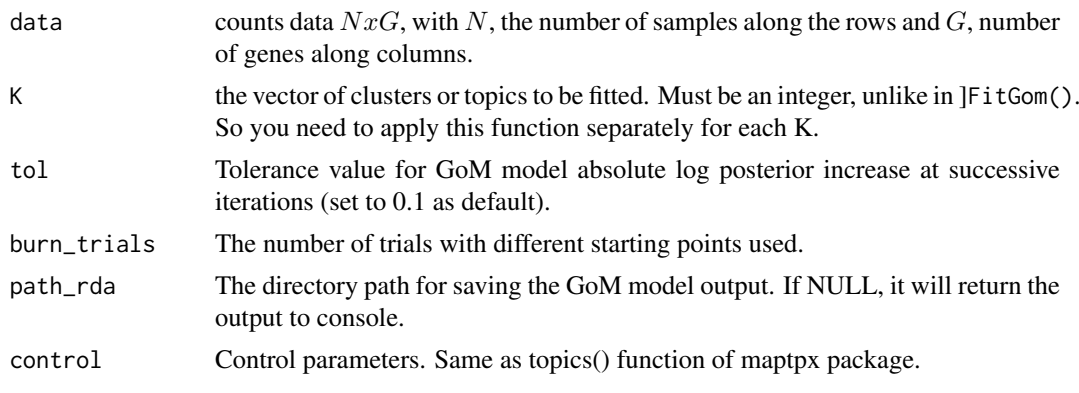

#### <span id="page-9-0"></span>Value

Outputs the best GoM model fit output for cluster K and saves it at the directory path in path\_rda if the latter is provided.

# References

Matt Taddy. On Estimation and Selection for Topic Models. AISTATS 2012, JMLR W\&CP 22.

Pritchard, Jonathan K., Matthew Stephens, and Peter Donnelly. Inference of population structure using multilocus genotype data. Genetics 155.2 (2000): 945-959.

#### Examples

```
data("ex.counts")
out <- FitGoMpool(ex.counts, K=2, tol=100, burn_trials=3,
                   control=list(tmax=100))
```
GTExV6Brain.FitGoM *GoM model fit for GTEx V6 Brain bulk-RNA data*

#### Description

GoM model fit for GTEx V6 Brain bulk-RNA data

# Usage

GTExV6Brain.FitGoM

#### Format

A list of GoM model output for k=7

#### Value

A list of GoM model output for k=7

handleNA *Deal with NAs in the dataset!*

#### Description

This function handles the NA values in the count data. If for a feature, the proportion of NAs is greater than threshold proportion, then we remove the feature, otherwise we use MAR substitution scheme using the distribution of the non NA values for the feature. If threshold proportion is 0, it implies removal of all features with NA values. Default value of threshold proportion is 0.

# Usage

handleNA(data, thresh\_prop = 0)

### <span id="page-10-0"></span>Arguments

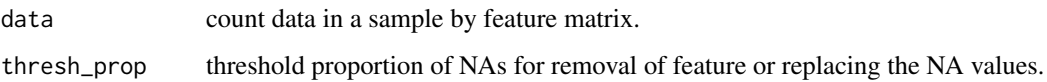

#### Details

This function removes NAs from the counts data

# Value

Returns a list with

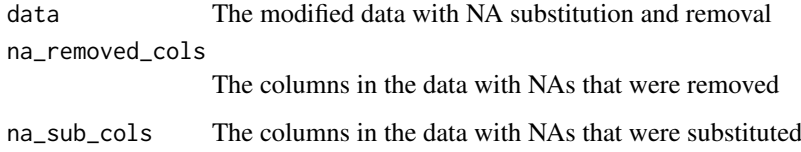

# Examples

```
mat \leq rbind(c(2,4,NA),c(4,7,8),c(3,NA,NA));
handleNA(mat,thresh_prop=0.5)
handleNA(mat)
```
MouseDeng2014.FitGoM *GoM model fit for Deng et al 2014 single cell RNA-seq data on mouse*

# Description

GoM model fit for Deng et al 2014 single cell RNA-seq data on mouse

# Usage

```
MouseDeng2014.FitGoM
```
#### Format

A list of GoM model output for 6 clusters (k=2:7)

# Value

A list of GoM model output for 6 clusters (k=2:7)

```
MouseJaitinSpleen.FitGoM
```
*GoM model fit for Jaitin et al 2014 single cell RNA-seq data on mouse*

# Description

GoM model fit for Jaitin et al 2014 single cell RNA-seq data on mouse

# Usage

MouseJaitinSpleen.FitGoM

#### Format

A list of GoM model output for k=7

#### Value

A list of GoM model output for k=7

nullmodel\_GoM *Null models for Grade of Membership (GoM) cluster validation*

# Description

Use null models (popular in ecology) to generate randomized matrix of counts given the observed data matrix, fit the GoM model to these null matrices and compare the fit on null model data with that on the observed data. Used for validating the GoM clusters

#### Usage

```
nullmodel_GoM(counts, K, tol = 0.1, null.model = c("frequency", "richness",
  "independentswap", "trialswap"), iter_fill = 1000, iter_randomized = 100,
 plot = TRUE)
```
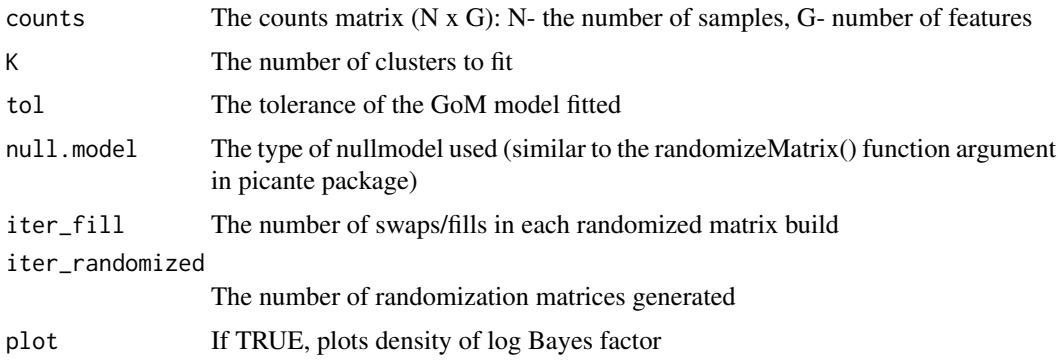

#### <span id="page-12-0"></span>RemoveSparseFeatures 13

# Value

Returns a list with

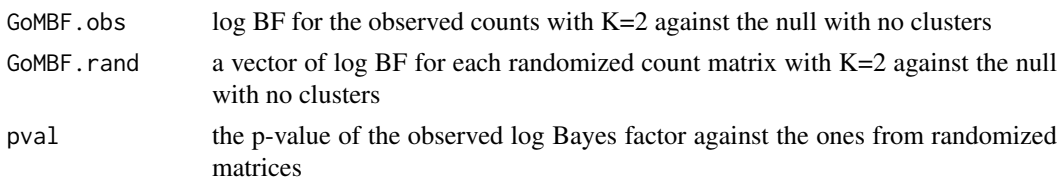

# Examples

```
data("ex.counts")
nullmodel_GoM(ex.counts,
              K=2,
              tol=500,
              null.model="frequency",
              iter_randomized=3,
              plot=FALSE)
```
RemoveSparseFeatures *Removes features with a lot of 0 counts*

### Description

This function deals with zero counts in the counts dataset. If for a feature, the proportion of zeros across the samples is greater than filter\_prop, then we remove the feature.

# Usage

```
RemoveSparseFeatures(data, filter_prop = 0.9)
```
#### Arguments

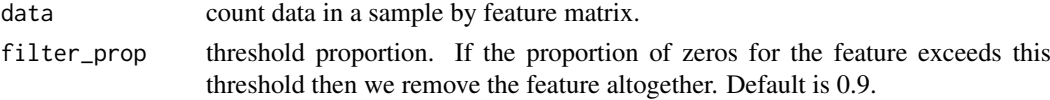

# Value

Returns a list with

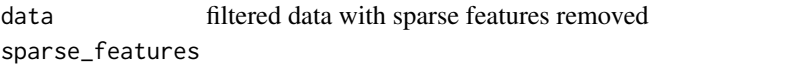

the feature names of the features found sparse and removed

# Examples

```
mat <- rbind(c(2,0,3,0,4),c(4,5,5,0,0),c(30,34,63,25,0),c(0,0,0,0,0));
RemoveSparseFeatures(mat, filter_prop = 0.5)
RemoveSparseFeatures(mat)
```
<span id="page-13-0"></span>

### Description

Make the traditional Structure plot of GoM model with ggplot2

# Usage

```
StructureGGplot(omega, annotation = NULL,
 palette = RColorBrewer::brewer.pal(8, "Accent"), figure_title = "",
 yaxis_label = "Tissue type", order_sample = TRUE,
 sample_order_decreasing = TRUE, split_line = list(split_lwd = 1, split_col
 = "white"), plot_labels = TRUE, axis_tick = list(axis_ticks_length = 0.1,
 axis\_ticks\_lwd_y = 0.1, axis\_ticks\_lwd_x = 0.1, axis\_label_size = 3,
 axis_label_face = "bold"))
```
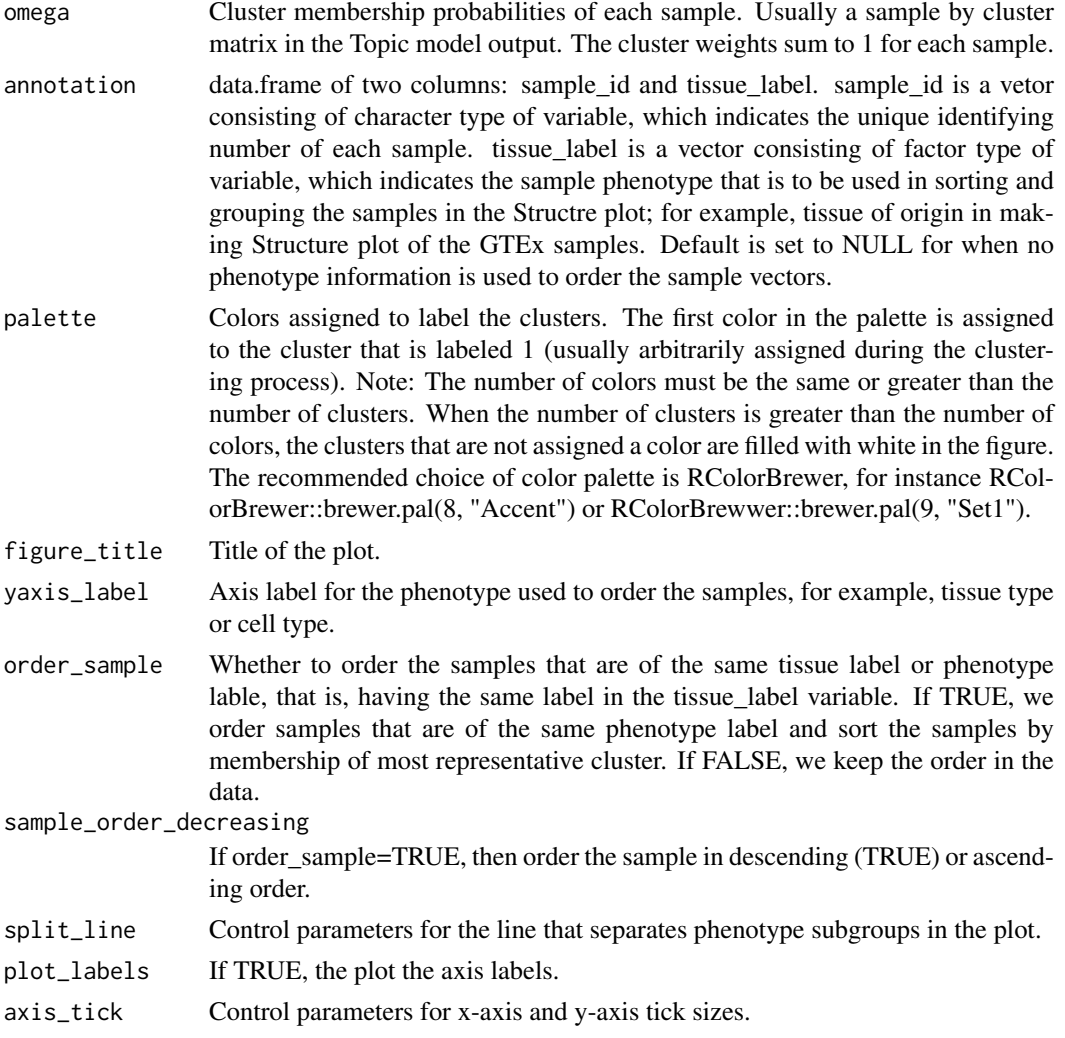

#### StructureGGplot 15

#### Value

Plots the Structure plot visualization of the GoM model

#### Examples

```
# Example 1
data("MouseDeng2014.FitGoM")
# extract the omega matrix: membership weights of each cell
names(MouseDeng2014.FitGoM$clust_6)
omega <- MouseDeng2014.FitGoM$clust_6$omega
tissue_label <- rownames(omega)
# make annotation matrix
annotation <- data.frame(
  sample_id = paste0("X", c(1:NROW(omega))),
  tissue_label = factor(rownames(omega),
                     levels = rev( c("zy", "early2cell",
                                      "mid2cell", "late2cell",
                                      "4cell", "8cell", "16cell",
                                      "earlyblast","midblast",
                                      "lateblast") ) ) )
head(annotation)
# setw rownames of omega to be sample ID
rownames(omega) <- annotation$sample_id
StructureGGplot(omega = omega,
                 annotation = annotation,
                 palette = RColorBrewer::brewer.pal(8, "Accent"),
                 yaxis_label = "development phase",
                 order_sample = TRUE,
                 axis_tick = list(axis_ticks_length = .1,
                                   axis_ticks_lwd_y = .1,
                                   axis_ticks_lwd_x = .1,
                                   axis_label_size = 7,
                                   axis_label_face = "bold"))
# Example 2
# Import Deng et al data
# function to read Deng data from GitHub
read.data <- function() {
  x \leftarrow \text{template}()download.file(paste0("https://cdn.rawgit.com/kkdey/",
                         "singleCellRNASeqMouseDeng2014",
                          "/master/data/Deng2014MouseEsc.rda"),
                destfile = x, quiet = TRUE)
  z \leftarrow get(long((x)))return(z)
  }
Deng2014MouseESC <-read.data()
deng.counts <- Biobase::exprs(Deng2014MouseESC)
deng.meta_data <- Biobase::pData(Deng2014MouseESC)
deng.gene_names <- rownames(deng.counts)
```

```
samples_subvector <- which(!duplicated(deng.meta_data$cell_type))[1:3]
# Fit GoM on 3 samples with K = 3
fit_k3 <- FitGoM( t(deng.counts[,samples_subvector]),
                  K = 3, tol=0.1)
names(fit_k3$clust_3)
omega <- fit_k3$clust_3$omega
# make annotation matrix
annotation <- data.frame(
     sample_id = paste0("X", c(1:NROW(omega))),
     tissue_label = factor( as.character(deng.meta_data$cell_type[samples_subvector]),
            levels = rev( as.character(deng.meta_data$cell_type[samples_subvector]) ) )
     \mathcal{L}rownames(omega) <- annotation$sample_id
StructureGGplot(omega = omega,
                 annotation = annotation,
                 palette = RColorBrewer::brewer.pal(3, "Accent"),
                 yaxis_label = "development phase",
                 order_sample = TRUE,
                 axis_tick = list(axis_ticks_length = .1,
                                  axis\_ticks\_lwd_y = .1,
                                  axis\_ticks\_lwd_x = .1,
                                  axis_label_size = 7,
                                  axis_label_face = "bold"))
```
# <span id="page-16-0"></span>**Index**

∗Topic GoM, compGoM, [5](#page-4-0) ∗Topic Structure FitGoM, [8](#page-7-0) FitGoMpool, [9](#page-8-0) ∗Topic batch BatchCorrectedCounts, [2](#page-1-0) ∗Topic clustering, FitGoM, [8](#page-7-0) FitGoMpool, [9](#page-8-0) ∗Topic clustering handleNA, [10](#page-9-0) ∗Topic counts BatchCorrectedCounts, [2](#page-1-0) FitGoM, [8](#page-7-0) FitGoMpool, [9](#page-8-0) handleNA, [10](#page-9-0) RemoveSparseFeatures, [13](#page-12-0) ∗Topic data, BatchCorrectedCounts, [2](#page-1-0) FitGoM, [8](#page-7-0) FitGoMpool, [9](#page-8-0) handleNA, [10](#page-9-0) RemoveSparseFeatures, [13](#page-12-0) ∗Topic datasets AbundanceGoM, [2](#page-1-0) ex.counts, [6](#page-5-0) GTExV6Brain.FitGoM, [10](#page-9-0) MouseDeng2014.FitGoM, [11](#page-10-0) MouseJaitinSpleen.FitGoM, [12](#page-11-0) ∗Topic effect BatchCorrectedCounts, [2](#page-1-0) ∗Topic extraction RemoveSparseFeatures, [13](#page-12-0) ∗Topic feature RemoveSparseFeatures, [13](#page-12-0) ∗Topic fit compGoM, [5](#page-4-0) ∗Topic model compGoM, [5](#page-4-0) ∗Topic plot FitGoM, [8](#page-7-0) FitGoMpool, [9](#page-8-0)

AbundanceGoM, [2](#page-1-0) BatchCorrectedCounts, [2](#page-1-0) cg\_topics, [3](#page-2-0) compare\_omega, [4](#page-3-0) compGoM, [5](#page-4-0) ex.counts, [6](#page-5-0) ExtractHighCorFeatures, [7](#page-6-0) ExtractTopFeatures, [7](#page-6-0) FitGoM, [8](#page-7-0) FitGoMpool, [9](#page-8-0) GTExV6Brain.FitGoM, [10](#page-9-0) handleNA, [10](#page-9-0) MouseDeng2014.FitGoM, [11](#page-10-0) MouseJaitinSpleen.FitGoM, [12](#page-11-0) nullmodel\_GoM, [12](#page-11-0) RemoveSparseFeatures, [13](#page-12-0) StructureGGplot, [14](#page-13-0)